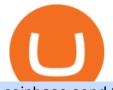

coinbase send to wallet fee poloniex wallet libertex download crypto solvers download mt4 apk coinbase

MT4 Android 3.0.0.0 APK Download and Install. Epic classic MMORPG rebirth! Let's raid for honor! The current CoinMarketCap ranking is #623, with a live market cap of \$46,244,322 USD. It has a circulating supply of 433,324,963 SOLVE coins and a max. supply of 1,000,000,000 SOLVE coins. If you would like to know where to buy SOLVE, the top cryptocurrency exchanges for trading in SOLVE stock are currently KuCoin, Upbit, HitBTC, Uniswap (V2), and Bittrex.

https://blog.coincodecap.com/wp-content/uploads/2021/04/image-125.png|||Coinbase vs Robinhood | Which one is Best for You? [2021]||1600 x 788

Robinhood Review 2022 Easy to Use but Investors Beware .

How to Invest in Bitcoin: A Beginner's Guide

https://cdn.investinblockchain.com/wp-content/uploads/2018/02/cryptocurrencyexchanges.jpg?x64395|||Best Cryptocurrency Exchanges|||2121 x 1414

If you want to invest in Bitcoin, the best strategy for investing and how much to invest will again depend on your needs and lifestyle. Your financial advisor will be the best person to talk to. That said, some people like to use a strategy called dollar cost averaging. With this strategy, you buy a little at a time every day, week, or month, etc.

Go back to Wallet and send at least \$0.01 of ETH to any valid address. S elect normal or fast as the miner fee options and then replace the nonce in the custom section with the stuck transactions nonce.

Coinbase to Coinbase Wallet Fees Im confused : CoinBase https://goldeninvestltd.com/assets/images/slider/2.jpg|||Golden Invest|||1920 x 839 The Trading App Robinhood Takes From You and Gives to the Rich

https://cdn-images-1.medium.com/max/1200/1\*ddViMhAucO9-5zxMBwGgnw.jpeg|||An Apology to Paxful Customers, The iTunes Dispute Dilemma|||1200 x 784

Libertex Online Trading app for PC Windows or MAC for Free

https://miro.medium.com/max/7808/1\*Q2iOSM5rwSc2tpqWib7ZYQ.jpeg|||How to Buy Bitcoin Intermediate - Anne Connelly - Medium|||3904 x 2466

How To Invest in Bitcoin - Getting Started Guide (2022)

3 Safer Ways to Invest in Bitcoin The Motley Fool

Withdraw Funds Now to Avoid Fees. Account access for Poloniex US customers has been reopened, and supported assets have been traded into USD Coin (USDC). Funds are now available for withdrawal. Please withdraw your USDC before April 1, 2020 to avoid being charged fees. For further information, please see our FAQ here .

https://messari.io/images/opengraph/generic\_2400\_1254.png?v=2021-05-21|||About|||2400 x 1254

https://nftswagg.com/wp-content/uploads/2021/07/Jul-9th-copy.jpg|||Cannabis, NFTs, Psychedelics: The Best Emerging Sector ...|||1920 x 1080

https://i.redd.it/rmmf7dc6n9c01.jpg|||Coinbase users finding out about Robinhood App ...|||1080 x 1080 How to deposit coins Poloniex

Hedge with Poloniex Futures. Trade Bitcoin, Ethereum, and other perpetual swap contracts with up to 100x leverage on Poloniex Futures. Earn without trading. Lend your BTC, USDC, USDT, and 10+ other crypto assets to earn interest directly in your account. Access Poloniex anytime with our mobile apps:

Robinhoods World of Investing The problem with Robinhood, far from being any actual scam, is probably the way that Robinhood paints the world of investing. They are often targeting novices and amateurs who may never have traded a stock before in their life.

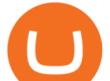

MetaTrader 5 is the latest version of the most popular Forex trading software. In addition to Forex currency pairs, MT5 lets you trade stocks, indices, oil & amp; gas, agriculture, cryptocurrencies, ETFs, metals and many more new features described further.

Coinbase pricing and fees disclosures Coinbase Help

Coinbase Account to Coinbase Wallet. Open the Coinbase Wallet app on your chosen device. Tap the settings icon located at the bottom of your screen. Select transfer. Choose and select the appropriate crypto coin currency. Type-in the amount you intend to transfer. Select continue. Follow the set of .

15% of the interest earned by a lending customer will be collected by Poloniex as a lending fee. Deposit and Withdrawal Transaction Fees We do not charge fees for depositing crypto into your Poloniex account. When you withdraw assets from your wallet, there is a fixed fee per asset to cover the cost of broadcasting a transaction to the network.

Robinhood, founded in 2013, is a fee-free platform that makes trading in the stock market easy too easy, according to some experts and regulators.

https://879699.smushcdn.com/1984389/wp-content/uploads/2020/12/Rumus-platform.png?lossy=1&strip =1&webp=1||Libertex review - Forex & CFD broker - International & Europe|||1920 x 823 Coinbase vs. Robinhood for Crypto: Which Is Best?

Videos for Crypto+solvers

Download Libertex apk 2.29.0 for Android. Award-winning mobile trading app to trade CFD's on Forex, ETFs, Gold, & amp; Indices

https://image.winudf.com/v2/image1/Y29tLnhtLmdsb2JhbC5jb3JwX3NjcmVlbl8wXzE1NDM5OTQ5NThfM Dcw/screen-0.jpg?fakeurl=1&type=.jpg|||Xm Global Mt4 Download|||1080 x 1920

Transferred two linkchains from coinbase to coinbase wellet, charged me 10 \$! 1. level 1. CheekiestOfBeans. · 2 mo. ago. I'm trying to transfer ~\$350 worth of Eth into metamask and it's only letting me transfer \$32 worth because the other \$310 would go into gas fees.

https://coindataflow.com/clue/wp-content/uploads/2019/08/coinbase-interface.png|||Coinbase Review 2021 - Fees, App, Trading, Countries, Bank ...||1147 x 828

Copy your Poloniex deposit wallet address and/or additional payment ID; Visit the withdrawal page on your origin wallet or exchange, and enter your copied Poloniex deposit address. After 1 year, any unused deposit address may be deleted from your account, and made inactive or used for another purpose.

The cryptogram is solved by looking for frequently used letters and clues provided by letter patternsand word spacing. There are a number of sites on the internet that provide cryptograms, some with thier own solving tools You may copy a cryptogram from one of those sites and enter it here to use this solver.

https://miro.medium.com/max/1808/0\*7s\_UFaszgt5UGrmi.jpg|||Zoren X Medium|||1422 x 809

https://s.yimg.com/ny/api/res/1.2/XNWkqTTsnrg84kXn8n0dEQ--/YXBwaWQ9aGlnaGxhbmRlcjt3PTIwMD A7aD0xMzM1/https://s.yimg.com/os/creatr-uploaded-images/2021-01/0ed04870-55fd-11eb-bfd2-732de3a40d 75|||Lawmakers divided over climate change proposals in ...||2000 x 1333

Download APK. Alternative: Install MetaTrader 4 from Google Play Store.

Poloniex Management Confirms Launch of New Digital Asset .

https://commodity.com/wp-content/uploads/2020/07/crypto-brokers.png|||Crypto Brokers: What to Look Out for Before Trading Online ...||1700 x 850

To find a wallet to send your funds to, we recommend downloading the wallet created by the asset's developers. Step by Step You can withdraw coins from your account via the desktop or the mobile site using the Withdraw option.

On top of the Coinbase transaction fees, you may see some fees outside of your Coinbase account - we're talking fees from your own bank. Some users are charged a 3% foreign transaction fee if a transaction is made via a credit card or debit card. The 3% is standard for international conversions, but it really depends on your bank.

Robinhood is a traditional stockbroker that also offers a few cryptos for trading, while Coinbase is exclusively a cryptocurrency exchange. Sponsored Lets compare all the essential aspects of the two trading

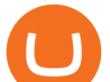

platforms, so you can decide whether Coinbase or Robinhood is better for you. In this guide: History of Coinbase

Coinbase vs. Robinhood: Which Is Right for You The Ascent .

How to Identify & amp; Report Scams Robinhood

To withdraw your assets, visit your Poloniex wallet, select the asset you want to withdraw, and provide a crypto address associated with the coin you are attempting to withdraw. You must have a balance greater than the minimum network fee of this asset to withdraw. You can find the latest withdrawal fees in your Poloniex Wallet. January 19, 2022

Investing in Bitcoin and other cryptocurrencies isn't right for everyone, but if you've decided that it should be part of your investment strategy, there's a right and wrong way to go about it.

quipqiup - cryptoquip and cryptogram solver beta3 quipqiup is a fast and automated cryptogram solver by Edwin Olson. It can solve simple substitution ciphers often found in newspapers, including puzzles like cryptoquips (in which word boundaries are preserved) and patristocrats (inwhi chwor dboun darie saren t).

Fast VPNs to Download Online - Read Reviews & amp; Download a VPN

MetaTrader 5 (MT5) Trading Libertex.org

In short, Coinbase is a really good onramp for new crypto users, offering users many of the capabilities cryptocurrencies were created for in the first place. With Robinhood, you cant send coins.

As mentioned in the blog post, Poloniex was among the first to list Tether (USDT) and Ethereum (ETH), and continuously supported a plethora of strong altcoin projects including ETC, Zcash and .

How To Avoid Coinbase Withdrawal Fee? 5 Coinbase Pro Perks

Coinbase vs. Robinhood for Crypto: Which Is Best? - SmartAsset

Buy Crypto In 3 Minutes - #1 in Security Gemini Crypto

https://www.trustedbrokers.co.uk/wp-content/uploads/2020/11/libertex-web-trading-platform-charts.jpg||Liber tex Review 02/2021: A Must Read Before Trading||1917 x 1076

Download this software and enjoy the high-quality trading plus mobility! Download MetaTrader 4 Android If you do not have access to Google Play download MetaTrader 4 in APK format. MetaTrader 4 Android latest 400.1348 APK Download and Install. MetaTrader 4: Trade Forex at any time, at any place!

Poloniex - Crypto Asset Exchange

Best+way+to+invest+in+bitcoin - Image Results

https://dpl-surveillance-equipment.com/wp-content/uploads/2019/06/Screenshot-2019-06-26-19.54.32.png|||C oinbase Hit With Outage As Bitcoin Price Drops \$1.8K In ...||1836 x 892

Platform Features Both Robinhood and Coinbase have user-friendly platforms that even beginners can use. On Robinhood, you can trade stocks, ETFs, options, and you can purchase cryptocurrencies..

https://images.cointelegraph.com/images/1434\_aHR0cHM6Ly9zMy5jb2ludGVsZWdyYXBoLmNvbS9zdG9y YWdlL3VwbG9hZHMvdmlldy84ZmY4MWE5MWNjZjcwYjQxNzRjOWQ5N2MzY2MwOGE1OC5qcGc=. jpg|||Poloniex Says Scheduled Wallet Maintenance To End Shortly ...||1434 x 955

https://1gio.io/wp-content/uploads/2019/02/mt4-lost-honor-4.jpg|||Download MT4 - Lost Honor APK Mod for Android/iOS|||1280 x 800

https://thumbs.dreamstime.com/z/big-bitcoin-cryptocurrency-coin-centre-other-coins-both-side-front-poloniex -crypto-market-pyramid-blue-153583590.jpg|||A Big Bitcoin Cryptocurrency Coin In The Centre And Other ...||1600 x 1155

https://1gio.io/wp-content/uploads/2019/02/mt4-lost-honor-2.jpg|||Download MT4 - Lost Honor APK Mod for Android/iOS|||1280 x 800

Adjusting miner fees Wallet Help

https://avocadoughtoast.com/wp-content/uploads/2021/06/Coinbase-vs-Robinhood.png|||Coinbase vs Robinhood | Which is best 2021|||1500 x 844

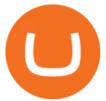

https://www.circle.com/hs-fs/hubfs/main-newmoney.png?width=6000&name=main-newmoney.png|||Ne w Money Explained: Global Stablecoins|||2000 x 1000

https://lookaside.fbsbx.com/lookaside/crawler/media/?media\_id=327351885659312|||donnydropout - Posts | Facebook|||1440 x 1439

How to Withdraw Poloniex

https://www.thecryptoupdates.com/wp-content/uploads/2021/12/nft-6795915\_1280.jpeg|||DAO & NFTs as Flag Bearers Shaping the Upcoming Era for ...||1280 x 848

https://gigaom.com/wp-content/uploads/sites/1/2014/07/blockchain-wallet-screenshots.jpg|||Big bitcoin players are back on iOS now that Blockchains ...||1901 x 1136

Download MT4 3.0.0.0 Android APK - APKPure.com

Robinhood Review 2021: Pros, Cons and How It Compares. Robinhood offers commission-free stock, ETF and options trades, a streamlined trading platform and free cryptocurrency trading. But customer .

Cryptogram Solver. Tool to automatically solve cryptograms. A cryptogram is a short piece of encrypted text using any of the classic ciphers. Usually it is simple enough that it can be solved by hand. The most common types of cryptograms are monoalphabetic substitution ciphers, called Aristocrats if they contains spaces or Patristocrats if they don't.

The Complete Guide to Coinbase Fees (and How to Avoid Them)

Coinbase vs. Robinhood: Which Is Better for Buying Crypto?

Download MetaTrader 4 apk 400.1350 for Android. MetaTrader 4: Trade Forex at any time, at any place!

Trayvax - RFID-Protected Metal Wallets - Armored Summit Wallet

https://miro.medium.com/max/2560/0\*mQT4zQgl1TrafEqB|||Breez + MoonPay: The Easiest Way to Buy & amp; Spend Bitcoin on ...||1280 x 853

Poloniex+wallet - Image Results

https://minerz.info/wp-content/uploads/coinbase-buy.jpg|||How Much Is Coinbase Network Fee Is Coinbase Erc20 Compliant|||1300 x 800

For now, lets discuss point #1 and #2. And In the coming days, you would also learn how much money you should invest in Bitcoin. What do you need to start investing in Bitcoins? 1. Exchange from where you can buy Bitcoins: If you are living in a country where you have an official Bitcoin exchange, you dont need to worry much about buying Bitcoins. You can quickly sign up for these exchanges and transfer money from your bank account to buy Bitcoins.

https://www.coinsclone.com/blog/wp-content/uploads/2021/03/Trust-Wallet-Clone-App-Development.jpg|||Tr ust Wallet Clone App Development | Trust Wallet Clone Script|||2240 x 1260

The start-up trading app Robinhood invoked Occupy as it promised to fix a "rigged" financial system. But the firm now faces class action lawsuits for scamming its millions of novice customers showing that "democratizing" finance is just a way of finding more people to prey on.

https://brokerchooser.com/uploads/images/broker-reviews/robinhood-review/robinhood-review-web-trading-p latform-2.png|||Commission-Free Investing Amazon Price | The Robinhood Archives|||1083 x 979

Libertex Trading Platform FOREX CFD CRYPTO Trade For More

Premier Bitcoin Exchange - Top Rated Bitcoin Exchange

http://283e958szn126nly23c8cf3h.wpengine.netdna-cdn.com/wp-content/uploads/2013/05/cal.png|||Forex Position Size Calculator App | Forex Worth Money||1099 x 930

https://thumbor.forbes.com/thumbor/fit-in/1200x0/filters:format(jpg)/https://specials-images.forbesimg.com/i mageserve/6075dbc30320c0a2d203e3e3/0x0.jpg||Best Cryptocurrency Trading Platform Reddit / Binary

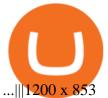

https://kdvr.com/wp-content/uploads/sites/11/2021/12/23bfb9587c2e48959bb101e3cce601e0.jpg?w=1280|||M arkets 2021: Stocks soar, IPOs explode, crypto goes wild ...||1280 x 853

Coinbase Pro does not charge any fee for transferring crypto form one Coinbase wallet to another. Since there are no fees for sending crypto from one wallet to another, you can send your funds from Coinbase to Coinbase Pro as both platforms are owned by the same company.

quipqiup - cryptoquip and cryptogram solver

Spending USDC with Coinbase Card has no fee, however Coinbase charges a flat 2.49% transaction fee on all purchases including ATM withdrawals made with other cryptocurrency. We facilitate the sale of your cryptocurrency each time you make a purchase, which is why there's a fee for cryptocurrency purchases.

I wish I could attach a picture! COINBASE WALLET APP I transferred \$100 USDT into this wallet. COINBASE notifies me a NETWORK FEE of \$820 To send this \$100 usdt back to my Coinbase account. So basically it's STUCK and I cannot send my USDT of \$100 back to my account unless I pay Coinbase fee + network fee of \$800.

Robinhood Review 2022: Pros, Cons and How It Compares .

How to Invest in Bitcoin. With all that preamble over, let's dive into the steps involved in a smart bitcoin investment. Step 1: Choose a Crypto Exchange or Platform. Your first step of course will be to choose where to buy your crypto. Like USD, bitcoin is the same no matter where you withdraw it from.

https://deroundtable.com/wp-content/uploads/2020/12/InShot\_20201225\_022838388-2048x2048.jpg|||Vacanc y for Customer Support Representative at Caret - De ...|||2048 x 2048

Online Trading App Innovative Mobile Trading . - Libertex.com

https://image.winudf.com/v2/image/bWUuZXRoc3Bpbm5lci5hcHBfc2NyZWVuXzEyXzE1MzEzMjk0NDFf MDI5/screen-12.jpg?fakeurl=1&type=.jpg|||Free Ethereum Spinner for Android - APK Download|||1500 x 2000

Videos for Best+way+to+invest+in+bitcoin

Is Robinhood Stock Trading a scam, or can I really make money with this app? Suppose I guessed correctly, then congratulations because you came to the right spot. This article is dedicated to revealing the truths behind this popular trading app to know if you can trust it or go another route.

Libertex on Microsoft Windows

How to Invest in Bitcoin: Different Methods. There are several different ways to invest in Bitcoin, both directly and indirectly. First, you can invest in a company that utilizes Bitcoin technology. Although Bitcoin is a risky investment, plenty of companies sell successful products that incorporate Bitcoin and blockchain technologies.

https://image.winudf.com/v2/image1/Y29tLnhtLmdsb2JhbC5jb3JwX3NjcmVlbl8yXzE1NDM5OTQ5NjFfM DU0/screen-2.jpg?fakeurl=1&type=.jpg|||Xm Trading App Download|||1440 x 2560

https://www.binoption.net/wp-content/uploads/2012/12/Libertex-Charting-Indicators-Technical-Analysis-Tool s-Binoption.jpg|||ForexClub Libertex Review: An Experienced Leader For Forex ...|||1920 x 1080

Check out Poloniex & amp; PlayDapp AMA : BNBTrader

https://media.businessam.be/ISOPIX\_25969666-003-1620818898.jpg|||Coinbase onttroont TikTok als populairste app in ...|||1600 x 929

https://coincentral.com/wp-content/uploads/2017/08/how-to-buy-on-poloniex.jpg|||Poloniex Review: Read This Before Using Poloniex|||1476 x 1459

Unsere Trading-App ermöglicht Ihnen den Zugriff auf + 300 CFD-Instrumente zum Kauf, Verkauf und den Handel von CFDs auf Devisen, Aktien, Indizes und mehr. Libertex wurde 1997 gegründet, hat umfangreiche Erfahrung auf den Finanzmärkten und ist eine der besten Online-Handelsplattformen\* für den Handel mit CFDs.

Take action. If you encounter any suspected scams via email, text message, phone calls, websites, or social media, report these to reportphishing@robinhood.com. Please note: this email address is for reporting

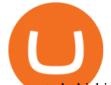

suspected phishing scams only. You will not receive a response from our team.

https://btcgeek.com/wp-content/uploads/2021/04/Coinbase-earn-2048x985.png|||How to Buy Fractions of Bitcoin|||2048 x 985

MetaTrader 4 is a software that caters to Forex and CFDs. There are two versions: MetaTrader 4 Web and MetaTrader 4 free Ultimate. The latter is a desktop application and the former is a web-based application. MetaTrader 4 is a well-known Forex trading platform that has been around for more than a decade.

https://tron7010.zendesk.com/hc/article\_attachments/360043410232/mceclip2.png|||How to import your account to TronLink wallet Support|||1080 x 2244

https://patrickkeane.me/wp-content/uploads/2017/05/Guide-on-how-to-sell-Bitcoin-to-Paypal.png|||Easiest Way to Sell Bitcoin to PayPal | Patrick Keane|||2052 x 816

https://cdn.musicazon.com/image/thumb/Music123/v4/66/b4/f6/66b4f6ed-a887-de3d-51bc-86b3c629b313/sou rce/1100x1100bb.jpg|||Brand New (feat. King Von) - Calboy MP3 Download|||1100 x 1100

https://i.pinimg.com/originals/f2/ba/74/f2ba74b6d6bce414e11c27c3ebc9a6cf.jpg|||Is Robinhood Safe For Cryptocurrency - Arbittmax|||1600 x 1600

Poloniex US Withdraw

MetaTrader 4 (APK) - Review & amp; Free Download

https://www.jeffreykamys.com/wp-content/uploads/2021/04/iStock-966859334-scaled.jpg|||Doge Coin, Tesla, Coinbase (COIN), Aptiv (APTV) and ...|||2560 x 1428

According to our current Solve price prediction, the value of Solve will drop by -12.52% and reach \$ 0.106496 by January 4, 2022. According to our technical indicators, the current sentiment is Bearish while the Fear & amp; Greed Index is showing Extreme Fear.

Can I download Libertex on my computer?

Is There a Right Way to Invest in Bitcoin in 2022? Yes .

Cryptogram Solver. Cryptogram Solver. Do you have a cryptogram, also known as a cryptoquip or a simple letter substitution cipher? Just type it in here and get it solved within seconds. If there are lots of possible solutions, only a subset will be shown. This page does send your cryptgram to my server, so you might not want to use it if your.

MetaTrader 4 App ???? Download MetaTrader 4 for Windows PC for .

LIBERTEX is a trading platform used by Indication Investments Ltd. a Cyprus Investment Firm which is regulated and supervised by the Cyprus Securities and Exchange Commission (CySEC) with CIF Licence number 164/12.

Download MetaTrader 4 app for Android. Quickly analyze and trade Forex stocks with this tool. Virus Free https://coingeeks.de/wp-content/uploads/2018/09/coinbase3.jpg||Set up wallet - Coingeeks.de||1117 x 1317 Is Robinhood a Scam? Are They Legit? (Here are the Facts)

Solve (SOLVE) Price Prediction CoinCodex

Onino - a layer-one information storage solution that connects to any wallet. The simple solution for web 3.0 identity. The ONINO Dual-Chain Architecture allows u to use any network to associate meta info to your respective wallet in any system in a decentralized and standardized way and keeps your private data secure.

Is Robinhood Safe, Legit or a Scam Stock Trading App in 2022?

https://image.winudf.com/v2/image/cnVzcy5mb3JleGdhbWUuYnV0cy5mb3JleF9nYW11X3NjcmVlbl8wXzE 1MDgzODA4MDRfMDk2/screen-0.jpg?fakeurl=1&! amp;type=.jpg|||Demo Forex Espanol | Forex Scalping Strategy That You Must ...|||1080 x 1920

Cryptogram Solver Wordplays.com

https://user-images.githubusercontent.com/6587089/66834535-ce94c800-ef2b-11e9-928c-fdb3e39a8804.png||| Btc Wallet Balance Lookup : Introducing Rosetta Bitcoin ...|||1311 x 882

https://image.winudf.com/v2/image1/Y29tLmxpYmVydGV4Lm1vYmlsZV9zY3JlZW5fZXMtRVNfMl8xNT U1OTY0OTYyXzAyOQ/screen-2.jpg?fakeurl=1&type=.jpg|||Libertex for Android - APK

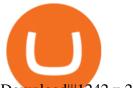

Download|||1242 x 2208

Microsoft Windows and Libertex. Trade on the exchange in the Libertex trading platform using any modern browser (Chrome, FireFox, Opera and others), or a mobile application for IOS, Android.

Download MetaTrader 4 (MT4) to your Windows PC free of charge, in seconds. This download is brought to you by FxPro, voted Best MetaTrader Broker in 2020. FxPro's MT4 platform 3 different chart types, 9 time frames and over 50 pre-installed technical indicators. Open an account with FxPro in minutes to see for yourself, or compare MT4 brokers.

Coinbase vs. Robinhood: Which Should You Choose?

https://img.songslyrics.co/image/thumb/Music114/v4/57/d6/f3/57d6f347-e5f3-ed20-35ad-4771c5e19d15/sour ce/1200x1200bb.jpg||Touch It - Single (feat. Bino Rideaux) - Single by Donn ...||1200 x 1200

Coinbase vs. Robinhood: Cryptos available When it comes to cryptocurrency selection, there's no comparison. Coinbase is the clear leader with 96 tradeable cryptocurrencies, ranging from popular.

3. Consider crypto stocks Perhaps the safest way to invest in Bitcoin doesn't involve investing in Bitcoin at all, but instead investing in crypto stocks. A crypto stock is a company that is.

How to Buy Bitcoin - NerdWallet

How to Invest in Bitcoin 2022: Best Ways to Get Started

The puzzle is solved by recognizing letter patterns in a word or words and successively substituting letters until the solution is reached. Type a word cipher into the Crypto Cracker text box and the Crypto Cracker will attempt to crack the cipher. The Crypto Cracker will return its best guess after the alloted time.

Fee to Transfer from CoinBase to CoinBase Wallet? : CoinBase

What's the Best Way to Invest in Bitcoin? The Motley Fool

Full-featured trading system: 2 execution modes and 4 order types. Real-time symbol quotes. Up to 10 open charts opened simultaneously. Financial news. Email and chat. MetaTrader 4 can now be placed in your pocket allowing you to trade Forex at any time! Download MetaTrader 4 for iPhone/iPad and trade 24/5.

Poloniex - Crypto Asset Exchange

Is There a Right Way to Invest in Bitcoin in 2022? Yes. Before you buy into Bitcoin, Ethereum of any other form of cryptocurrency, first, decide whether you want to be a dabbler (which is OK!) or .

Buy, sell, and trade Bitcoin (BTC), Ethereum (ETH), TRON (TRX), Tether (USDT), and the best altcoins on the market with the legendary crypto exchange.

How do I send and receive crypto? Wallet Help

Coinbase and Robinhood provide platforms for investors to buy and sell cryptocurrency. Coinbase is a crypto exchange, so you can make crypto to crypto trades and withdraw your coins to PayPal or.

MetaTrader 4 400.1350 for Android - Download

5 Legit Tips For How to Invest in Bitcoin Safely (2022)

MetaTrader 4 for Android - APK Download

Download MT4 for PC Fast & amp; Free MetaTrader 4 Download .

Poloniex - Crypto Asset Exchange - Log In

https://paybis.com/blog/wp-content/uploads/2019/06/meme2.jpg|||How to Buy The Dip in 2020 - The smart traders guide ...|||1200 x 1021

https://lookaside.fbsbx.com/lookaside/crawler/media/?media\_id=10155115419417387|||Forex Signals Free Download - Auto Forex Trading Aft|||1649 x 1483

How to download Libertex on PC. Libertex is a trading platform that works in any modern Internet browser (Firefox, Opera, Chrome, Internet Explorer, etc.), you can download a mobile application to a smartphone or tablet (Android, iOS).

Build a Crypto Portfolio - Buy Bitcoin & amp; Crypto Instantly

Is Robinhood Stock Trading a Scam? 5 Brutal Truths Revealed!

Overall, Robinhood Financial allows stock traders of all skill sets to trade fee and commission free. If you are looking for an easy way to break into the stock market, or are a savvy investor who is tired of paying high fees for your trades, then give this broker a try. And rest assured: Robinhood Financial is legitimate and not a

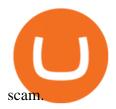

Coinbase+or+robinhood+for+crypto News

https://cdn.musicazon.com/image/thumb/Music124/v4/6c/ba/4f/6cba4fff-aba2-76d5-31df-e450ffcdd4cc/sourc e/1100x1100bb.jpg|||Howling (feat. RY X & Frank Wiedemann) - Howling MP3 Download|||1100 x 1100 Libertex:Aktien und CFD-Handel Apps bei Google Play

https://www.moneyweb.co.za/wp-content/uploads/2021/03/top-10-currencies.png|||The smart way to invest in cryptocurrencies - Moneyweb|||1600 x 1153

SOLVE price today, SOLVE to USD live, marketcap and chart.

Coinbase, a leading cryptocurrency exchange, and Robinhood, a popular and innovative trading platform, are often compared to try to determine which is the best service for trading and investing in cryptocurrency. Both have simple applications that are user-friendly for beginners. When comparing Coinbase and Robinhoodfor crypto, we consider their fees, selection of cryptocurrencies, platform capabilities and uses to determine which service is best for cryptocurrency investing and trading.

https://image.winudf.com/v2/image1/Y29tLmxpYmVydGV4Lm1vYmlsZV9zY3JlZW5fNF8xNTU1MDgzM DIwXzA1NQ/screen-4.jpg?fakeurl=1&type=.jpg||Libertex for Android - APK Download||1242 x 2208 Exposing The Robinhood Scam: Heres How Much Citadel Paid To .

Cryptogram Solving Tool - Scott Bryce

https://qph.fs.quoracdn.net/main-qimg-d4ffb89d08edb07b262008a1824f5d60|||How To Transfer Bitcoin From Coinbase To Blockchain Wallet ...||1080 x 1920

MetaTrader 4 for Android - Download APK

Download MetaTrader 4 for PC, iPhone, iPad and Android

#1 in Security Gemini Crypto - The Safest Place to Buy Crypto

Like all cryptocurrencies, bitcoin is speculative and subject to much more volatility than many tried-and-true investments, such as stocks, bonds and mutual funds. One common rule of thumb is to.

Coinbase vs. Robinhood: Which Is the Better Crypto Brokerage .

SOLVE Crypto Price Prediction, News, and Analysis (SOLVE)

Cryptogram Solver (online tool) Boxentriq

https://blockfinest.com/wp-content/uploads/2020/03/blockchain-wallet.png|||Blockchain Wallet Review (Comprehensive Guide) | BlockFinest|||1280 x 800

https://image.winudf.com/v2/image/emEuY28uYmluYXJ5bWF0dGVyLmNvLnphLmZha2ViaXRjb2lud2Fsb GV0X3NjcmVlbl8xXzE1MTEzNDM4MjVfMDg2/screen-1.jpg?fakeurl=1&type=.jpg|||Fake Wallet Balance ~ KangFatah|||1080 x 1920

How To Move Cryptocurrency From Coinbase To Wallet Protrada

Sending crypto funds. Open Coinbase Wallet app on your mobile device. Tap Send. Enter the amount you'd like to send. Select which coin you'd like to use. Tap Next. Tap the QR code or enter the exact recipient address.

Libertex: mobile access to financial markets in less than 1 minute. Trade Forex CFDs on the user friendly Libertex trading platform using plenty of risk management tools. Enjoy instant withdrawals online. Practice for free on a demo account with 50,000 Euros.

Robinhood app sells user customer data to make a quick buck from the high-frequency trading (HFT) firms on Wall Street, that is what we wrote last month, in one of the first articles that expressed concern over the popular Robinhood investing app for millennials, which has shady ties to HFT firms and undermines its image of an anti-Wall.

Cryptogram Solver - Rumkin.com

Libertex: Trade Stocks & amp; Forex - Apps on Google Play

DEXT Delisting Poloniex

Download Libertex Online Trading app APK to your PC Open Libertex Online Trading app APK using the

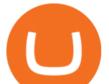

emulator or drag and drop the APK file into the emulator to install the app. If you do not want to download the APK file, you can install Libertex Online Trading app PC by connecting your Google account with the emulator and downloading the app from the play store directly.

Metatrader 4 Apk Download Android - bumblebit.thedelrios.us

https://i1.wp.com/bitcoin-investors.co.uk/wp-content/uploads/2017/10/Screen\_Coinbase\_SendBTC\_BIUK\_c.j pg?ssl%5C%5Cu003d1|||Xcc Cryptocurrency How Long Does Coinbase Send Take|||1275 x 850

Bitcoin, Bitcoin Cash, Ethereum, Litecoin and other popular cryptocurrencies can be purchased with U.S. dollars using Coinbase or BlockFi. Once you have purchased Bitcoin using Coinbase, you can then transfer your Bitcoin to an exchange such as Binance to purchase other cryptocurrencies, including SOLVE.

LIBERTEX. TRADE FOR MORE. ????. Libertex is a powerful online trading app designed to boost your trading experience. Regardless of whether you are a beginner or a pro trader, Libertex has the perfect trading tools to help you trade better, with more than 250 trading instruments. Trade indices, shares, stocks, commodities & amp; currency pairs.

MetaTrader 4 is one of the most popular tools for Forex trading. Thanks to the thousands of available servers, this tool makes it easy to trade between different currencies and analyze the state of the market. In MetaTrader 4 you'll find a well-developed interface that lets you see the all the different options you have available at a glance.

https://thumbs.dreamstime.com/z/forex-market-t!

rading-forex-club-online-trading-technologies-business-trading-artificial-intelligence-equity-market-b-818271 73.jpg|||Forex Club Download | Ea Forex Jarvis|||1300 x 1390

https://usercontent1.hubstatic.com/9115622\_f520.jpg|||10 Best Payment Processors for Bitcoin for Merchants ...|||1200 x 925

http://techsitezambia.org/wp-content/uploads/2020/06/Crypto-Trading-Platform-CrossTower-Meningkatkan-6 -Juta-di-Putaran.jpg||Buying And Selling Crypto On Webull - Quickest Crypto ...||1500 x 1000

https://edukasinewss.com/wp-content/uploads/2021/05/1f7be5796cd646e3e1b171bb65792b16-1200x900.jpg||| Crypto Capital Venture Cardano - Cardano Ada Price ...|||1200 x 900

Libertex for Android - APK Download

(end of excerpt)